# Clouds

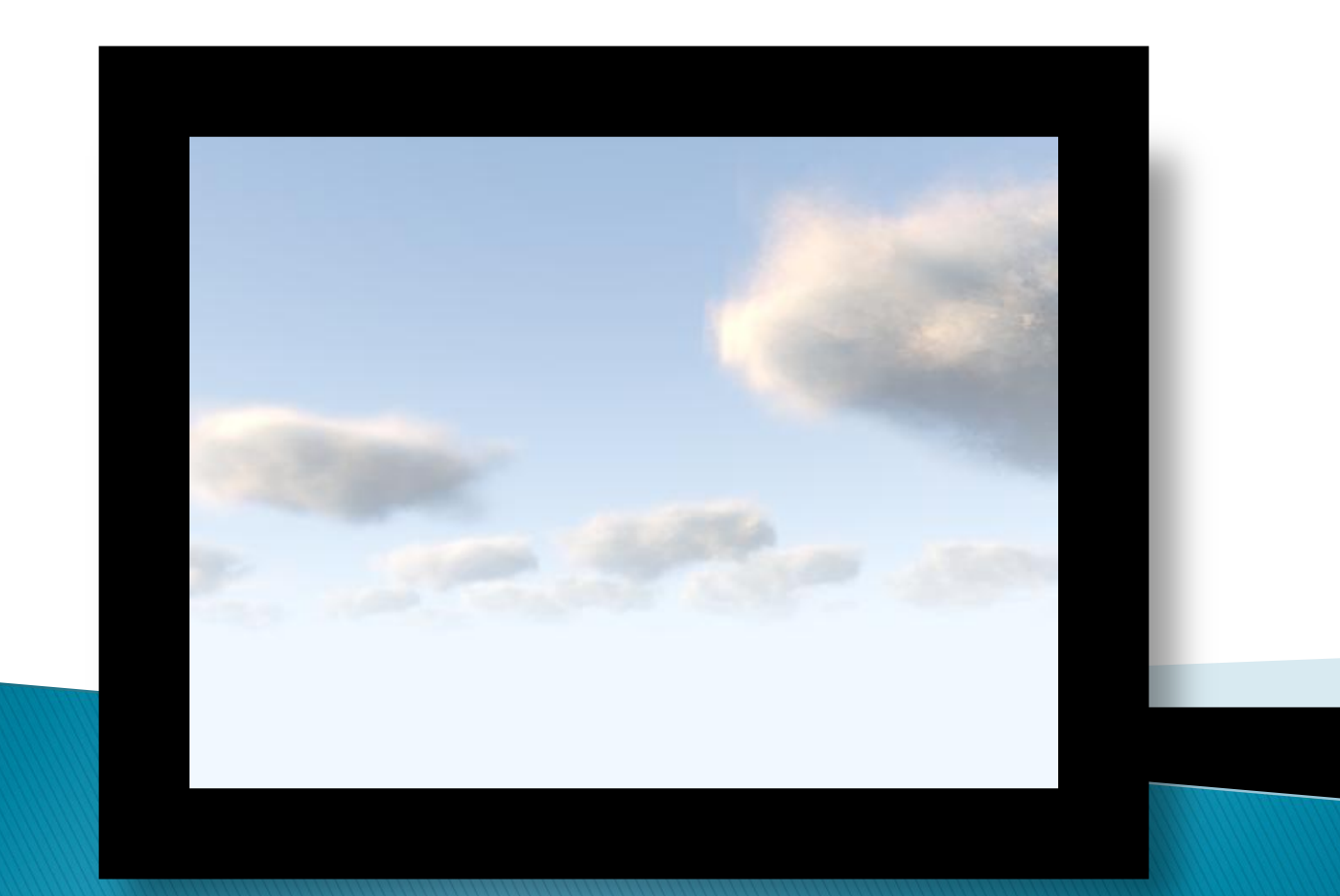

Cansın Yıldız

# Theory

#### Overview - Dobashi et al.

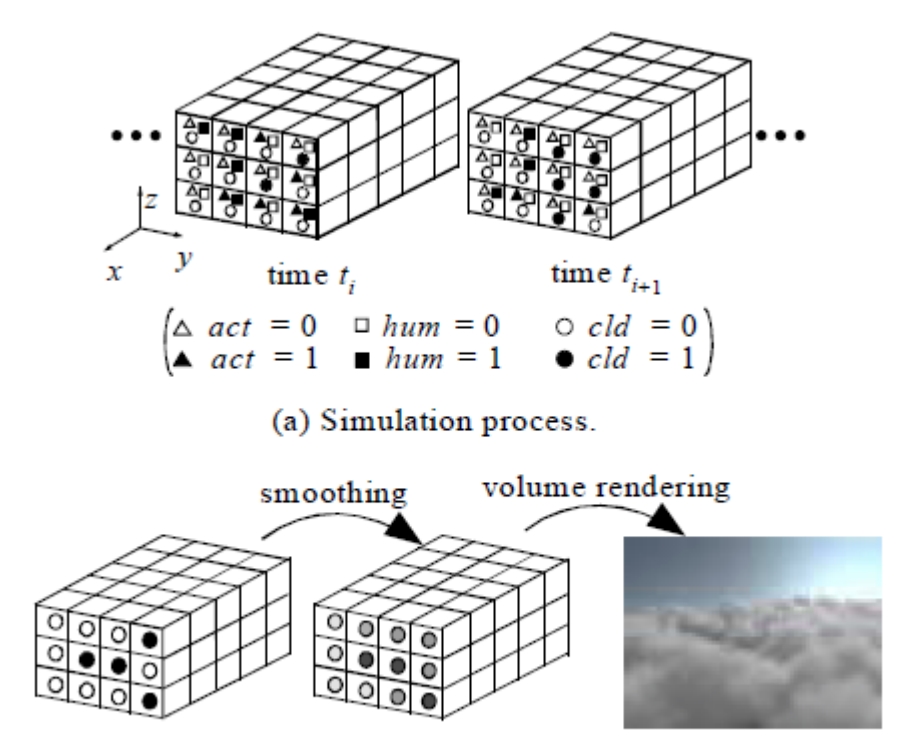

(b) Rendering process.

### Simulation

- Use a cellular automaton.
	- Each cell has vapor/humidity (*hum*), clouds (*cld*), and phase transition (*act*).
- ▶ Simulate by applying some transition rules based on hum, cld, act.
- A binary simulation result; cld: 1 or 0.

### Simulation - Transitions

#### ▶ Growth

*hum*(*i*, *j*,*k*,*t*<sub>*i*+1</sub>) = *hum*(*i*, *j*,*k*,*t*<sub>*i*</sub>) 
$$
\wedge \neg act(i, j, k, t_i)
$$
, (1)

$$
cld(i, j, k, t_{i+1}) = cld(i, j, k, t_i) \lor act(i, j, k, t_i),
$$
 (2)

 $act(i, j, k, t_{i+1}) = \neg act(i, j, k, t_i) \wedge hum(i, j, k, t_i) \wedge f_{act}(i, j, k),$  (3)

$$
f_{act}(i, j, k) = act(i+1, j, k, t_i) \lor act(i, j+1, k, t_i)
$$
  
 
$$
\lor act(i, j, k+1, t_i) \lor act(i-1, j, k, t_i) \lor act(i, j-1, k, t_i)
$$
  
 
$$
\lor act(i, j, k-1, t_i) \lor act(i-2, j, k, t_i) \lor act(i+2, j, k, t_i)
$$
  
 
$$
\lor act(i, j-2, k, t_i) \lor act(i, j+2, k, t_i) \lor act(i, j, k-2, t_i).
$$
 (4)

## Simulation - Transitions

#### **Extinction**

- $hum(i, j, k, t_{i+1}) = hum(i, j, k, t_i) \vee is (rnd < p_{hum}(i, j, k, t_i)),$  $(5)$  $cld(i, j, k, t_{i+1}) = cld(i, j, k, t_i) \wedge is (rnd > p_{\text{ext}}(i, j, k, t_i)),$  $(6)$
- $act(i, j, k, t_{i+1}) = act(i, j, k, t_i) \vee is (rnd < p_{act}(i, j, k, t_i)),$  $(7)$
- Use ellipsoids to set  $p_{h\nu m}$ ,  $p_{ext}$ , and  $p_{act}$ .
	- $\circ$  Far from an ellipsoid center  $\rightarrow$  More chance of  $ext$
	- $\circ$  Near to an ellipsoid center  $\rightarrow$  More chance of *act, hum*

## Rendering - Smoothing

#### Smooth binary simulation.

◦ Apply Gaussian Filter on 4D; x, y, z, time.

$$
q(i, j, k, t_{i+1}) = \frac{1}{(2i_0 + 1)(2j_0 + 1)(2k_0 + 1)(2t_0 + 1)} \sum_{i=-t_0}^{t_0} \sum_{k=-k_0}^{k_0}
$$

$$
\sum_{j'=-j_0}^{j_0} \sum_{i'=-i_0}^{i_0} w(i', j', k', t') c l d(i + i', j + j', k + k', t_i + t'), \qquad (11)
$$

Interpolate between time steps as well.

#### Gaussian Kernel Amplitude 0.03 vs. 1

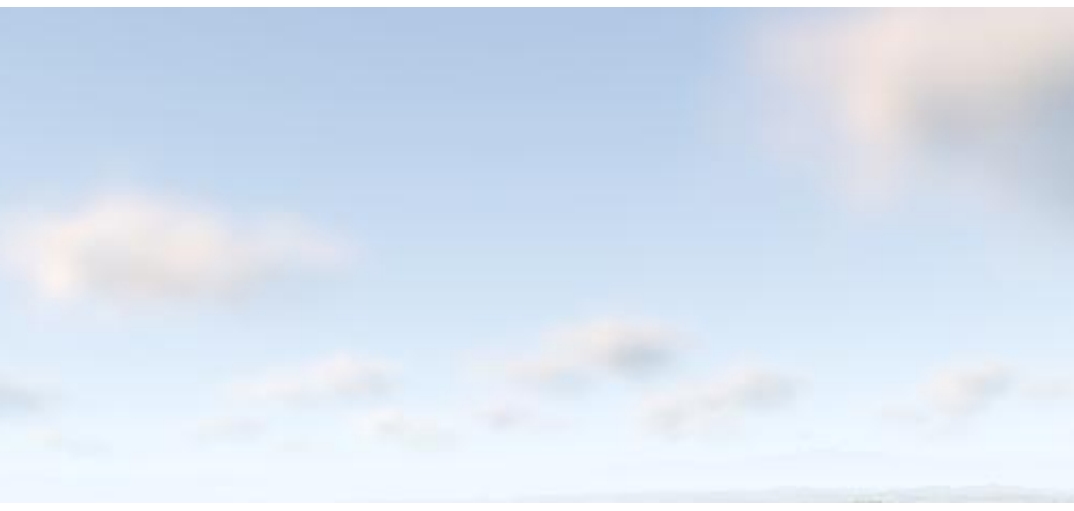

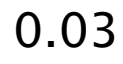

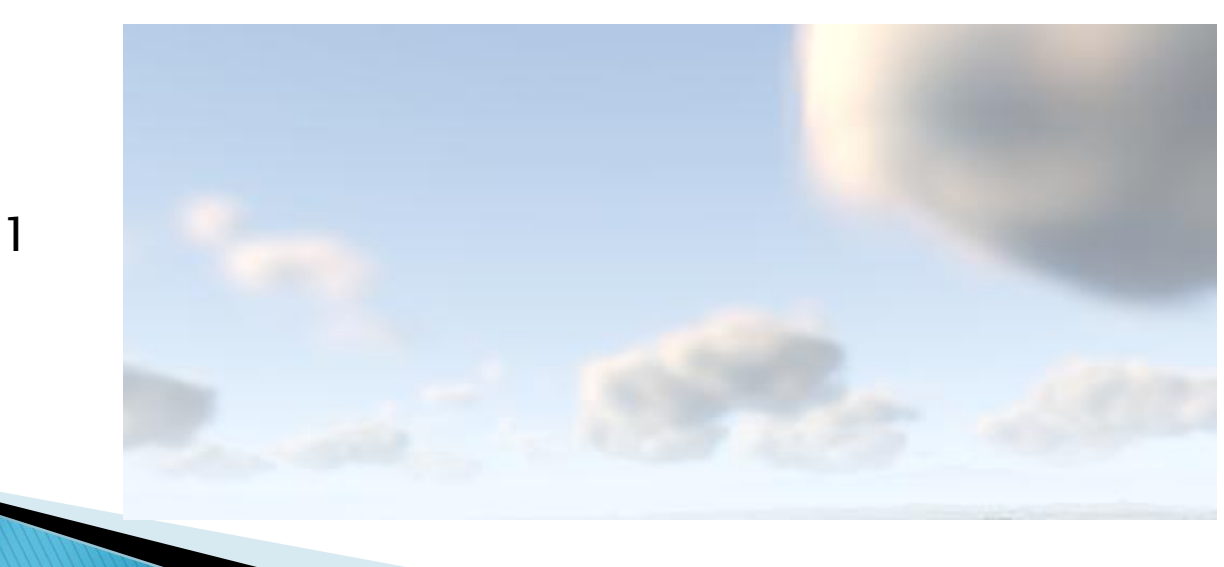

#### Rendering - PovRay

▶ Use PovRay to do final rendering.

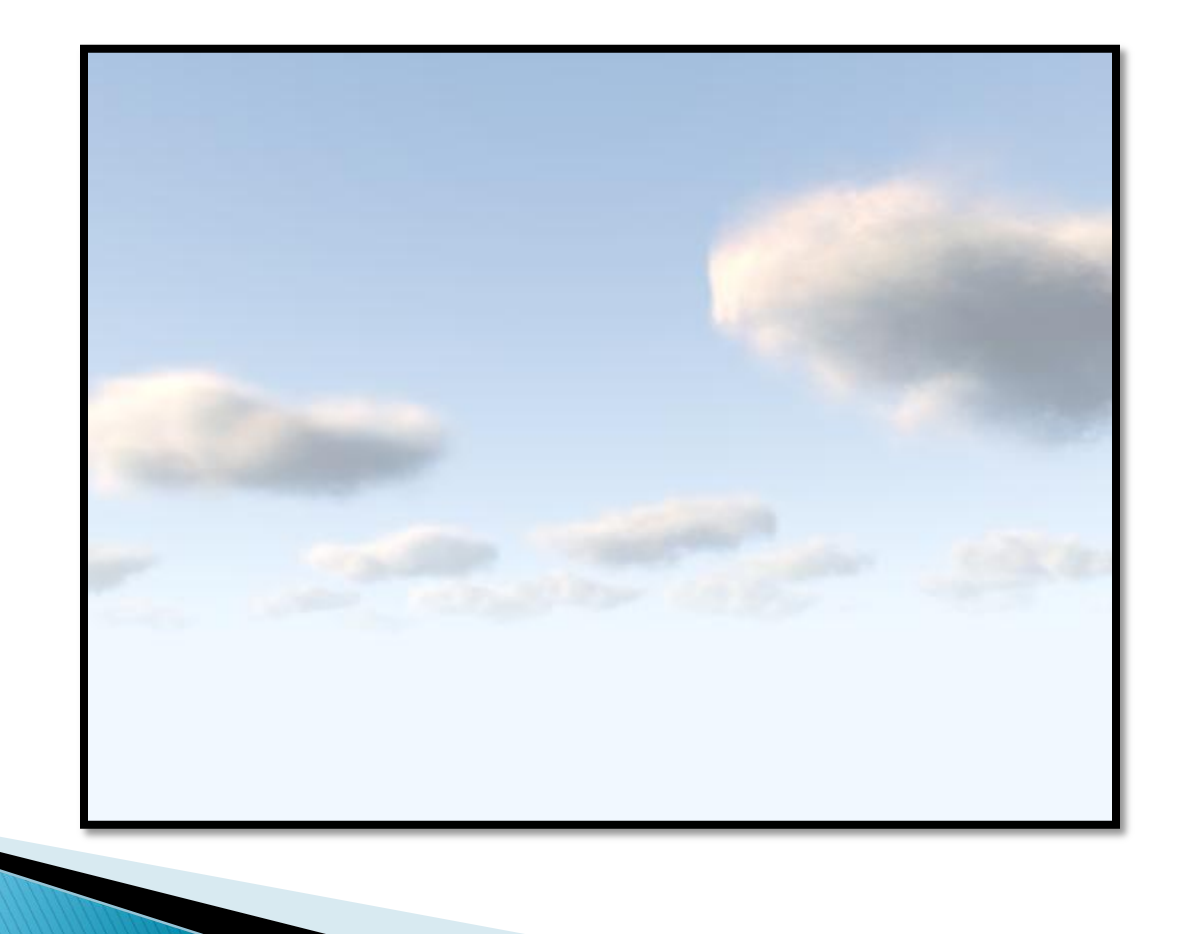

### No Turbulence vs. Turbulence

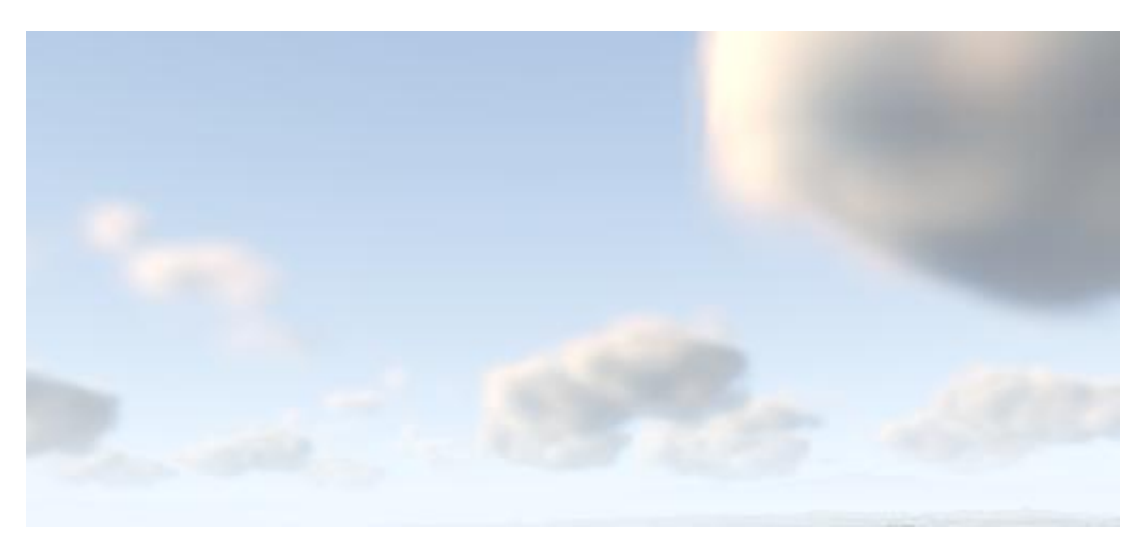

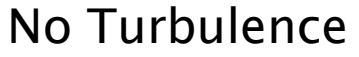

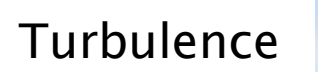

#### **Results** Time for Videos

## Thank You.